## **Tours de Hanoï (fonctions récursives, tableaux, niveau 3)**

Exercice n°35 (pages 85 et 257) de l'ouvrage *C++ par la pratique* .

## **Description du problème**

On dispose d'un plateau de jeu de tour de Hanoï constitué de 3 piliers (cf le cours ICC, leçon I.2).

N disques de diamètres décroissants sont placés sur le premier pilier, Les deux autres étant vides.

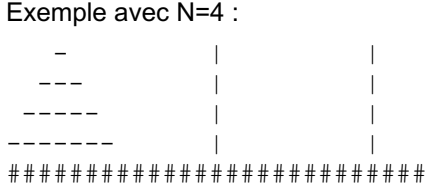

L'objectif est de déplacer les N disques du premier au dernier pilier en utilisant si nécessaire le pilier du centre comme pilier de stockage.

On ne peut déplacer **qu'un seul disque à la fois** , et il faut respecter à tout moment la **contrainte** suivante : aucun disque ne peut être posé sur un disque plus petit que lui.

Soit void hanoi (n, A, B) la fonction qui déplace les n disques du dessus du pilier A vers le pilier B (A et B sont des chiffres entre 0 et 2).

Cette fonction peut être écrite de façon récursive avec les constatations suivantes :

- 1. si  $n=0$ , il n'y a rien à faire.
- 2. si l'on sait résoudre le problème pour  $n-1$  disques, on sait le résoudre pour n disques ( $n > 0$ ).
	- a. déplacer les  $n-1$  premiers disques du pilier A au pilier C (avec C  $!= A$  et C  $!= B$ ).
	- b. déplacer le n<sup>ième</sup> disque de A à в.
	- c. déplacer les n-1 disques de C à B.

(voir le cours ICC I.2 pour plus de détails si nécessaire)

## **À faire**

Il faut commencer par définir les structures de données qui vont être utilisées pour représenter le jeu. On va pour cela représenter les disques par leur rayon : définissez par exemple

- le type Disque comme étant un entier non signé (rayon du disque) ;
- la constante PAS DE DISQUE comme étant le Disque de rayon nul (c.-à-d. donc simplement la constante  $0$ ;
- la constante N représentant la taille initiale de la tour à déplacer (les plus motivés pourront rendre ce paramètre variable et le demander à l'utilisateur).

Le jeu sera alors représenté comme un tableau de 3 piliers, chaque pilier étant un tableau dynamique de Disques.

Définissez ensuite 3 fonctions principales :

- 1. une fonction, par exemple void init (Jeu& jeu);, qui initialise le jeu
- (ceux, les plus motivés, qui ont rendu la taille du jeu variable devront bien sûr ici en tenir compte ici) ;
- 2. une fonction qui affiche le jeu, par exemple void affiche (const Jeu  $\infty$  jeu); ;
- 3. et une fonction, par exemple hanoi (prototype donné plus tard ci-dessous), qui résout (récursivement) le problème du déplacement d'une tour.

Le corps principal du programme se limitant alors à :

```
int main()
{
 Jeu monjeu;
  init(monjeu);
  affiche(monjeu);
  hanoi(N, 0, 2, monjeu);
```

```
return 0;
}
```
La fonction d'initialisation met simplement un disque de rayon i à la i-ème position du premier pilier, et PAS DE DISQUE à toutes les positions des autres piliers.

Pour la fonction qui affiche l'état du jeu (voir l'**exemple de [déroulement](#page-1-0)** ci-dessous), je vous propose d'adopter une approche modulaire (décomposition de la tâche en sous-tâches) :

- a. la fonction qui affiche le jeu complet utilise une autre fonction, par exemple void affiche (const Disque  $\&$ d);, pour afficher un disque ;
- b. cette autre fonction utilise une troisième fonction, par exemple void affiche (char c, unsigned int  $n =$ 
	- 1); affichant n caractères identiques consécutivement.

```
Écrivez enfin la fonction
```
void hanoi(unsigned int n, unsigned int origine, unsigned int destination, Jeu& jeu)

de sorte qu'elle déplace n disques de la tour origine au pilier destination, en utilisant les principes présentés plus haut.

On utilisera également une approche modulaire pour la fonction hanoi :

définir une fonction

void deplace(Pilier& origine, Pilier& destination)

qui, si le déplacement est valide, déplace le premier disque du pilier origine au pilier destination.

définir une fonction

unsigned int autre(unsigned int p1, unsigned int p2)

qui, étant donné les numéros de deux piliers ( $p1$  et  $p2$ ), détermine le numéro du troisième pilier. Par exemple autre(0, 2) vaut 1, autre(2, 1) vaut 0, etc.

Indice : utilisez la somme  $p1+p2$ , sachant que la sommes des 3 numéros de piliers fait toujours 3.

## <span id="page-1-0"></span>**Exemple de déroulement**

Voici un exemple pour N=3 :

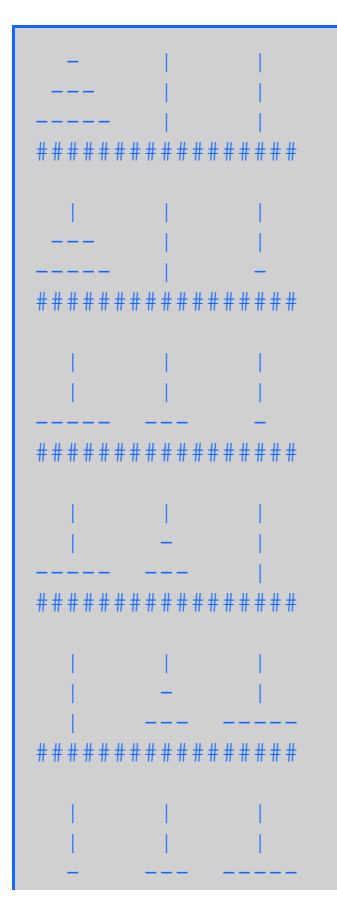

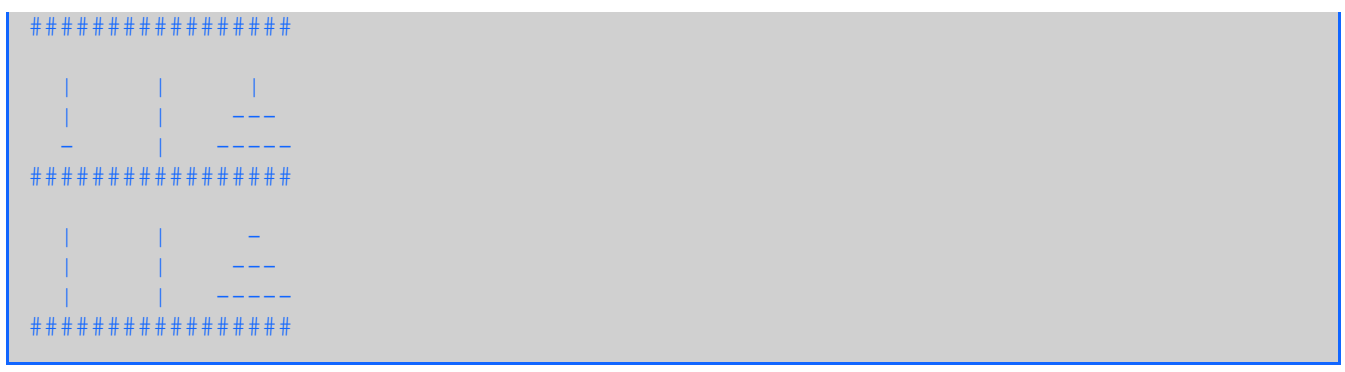